# 1.0 Summary

Findings and observations:

This sample is essentially a launcher for an encrypted payload. This overall malware package establishes C2 via IRC and allows for a robust level of control on infected machines. This malware also indicates that it can be used for typical botnet operations (e.g., scanning for new victims, exploiting targets, etc.)

## Recommendations:

When this sample was run as a regular (unprivileged) user, it appeared unable to fully execute however it still did appear to establish C2. Keeping regular users in appropriate (non-admin) levels of access appears to impede this sample's operations. Specifically, running as a regular user should prevent the sample from achieving persistence which would result in the sample being removed from the host upon reboot.

C2, for the time being, is located at her.d0kbilo.com (currently resolving to 37.59.118.41) on port 4466. Restricting access to this domain, IP address and port would impede or eliminate the C2 function.

#### Conclusion:

A skillfully executed bot client that uses multiple anti-analysis techniques to hamper the analyst.

#### 1.1 Identification

File Name: fcc038bc5b7297dffa9a78424c71674f (assigned by honeypot) / malexe001.exe

File Type: Windows executable Malware name(s): BEAR Current detection:42/53

Malware type: Bot client / launcher

Size: 74,752 bytes Packer: None

Encryption/encoding: Rijndael / AES (possibly 256-bit), base64

Origin: Dionaea honeypot running in New York City (also obtained about a week later in a German

honeypot)

Compile time: 04JUN2016 11:23:46Z

#### **Hashes:**

MD5:fcc038bc5b7297dffa9a78424c71674f SHA1:ba71062e5266b3e70e3e15b2d963ec7d5e375933

SHA256:f6fb4bde73ca1fff1fc90cff03f5c8255467b8b3d7f54330f39ecc3fa48f0e51

ssdeep

1536:W/sLo8xocXN5U3FjAXScUC30SWEk4JgTqkKk6YqwFYtitK2TZ:WEL9okN5U3FjtQ0SWyJgT5D6wK2

Test environment details: Win 7 Home Premium SP1 running in VirtualBox 5.0.18\_Ubuntu r106667 on Ubuntu 16.04. Hardware is an Acer Aspire 5742 (Intel i3).

# 1.2 Dependencies

OS: Windows 4.0 and higher Imports (DLLs): ntdll, kernel32

Exports: None

Other: Requires Internet connection in order to access C2 via IRC on port 4466

# 2.0 Characteristics

## 2.1 Behavior

This sample gathers information about the host and then establishes communication with a C2 channel over IRC. The malware then idles in this C2 channel, periodically testing connectivity, while it waits for instructions. There also appears to be functionality for transferring files/data, so it's possible that this sample also exfiltrates data as well. This sample engages in anti-analysis behavior and other design features that complicate analysis.

#### 2.2 Infection

The malware executes upon user action (either running from the command prompt or from Explorer or the equivalent). The malware spawns a child process shortly after. This child process is subject to replacement and this overall process iterates many times.

# 2.3 Persistence

When running as a regular user, persistence isn't achieved. When running with administrator privileges, the malware executes a series of process replacements (between 4 and 16 were observed) of various executables before finally setting the last one to autorun. Upon reboot, the final two steps are executed (the autorun executes, which causes the final process to be replaced per the final two steps of the previous procedure).

## 2.4 Movement

Not observed during cursory examination when a machine with a running instance of the sample was connected to a LAN. There was usual intra-LAN traffic observed, but nothing appeared malicious.

## 2.5 Data Exfiltration

None explicitly observed, but the C2 available through the IRC channel appears to allow for this to take place. It is possible that there was no hostile operator around to trigger any of these features in the running instance.

## $2.6 C^{2}$

C2 appears to be managed from an IRC server at her.d0kbilo.com:4466 in the channel #Balengor. IRC commands are passed in plaintext however communication between the bot and the C2 entity appear encrypted. There is a user associated with this channel on that server, e.TK, which appears to be the user that the malware interfaces with after check-in. This user was also observed when entering the channel from an IRC client.

## 2.7 Signatures

This executable drops a randomly named batch file into the same directory where the executable was run. This batch file contains commands to delete the executable and then the batch file afterwards. This file will remain (and its execution will fail) if the user is not running in admin mode.

The malware appears as a process with the same name as the file. The child process is created with the same name, but then random windows processes are created and replaced with the malware payload. When running in admin mode, any one of a number of processes can be replaced such as winamp.exe, algs.exe, logon.exe, winlogon.exe, spoolsvc.exe, spoolsv.exe, lssas.exe, iexplore.exe, and possibly others that were not yet observed. In several runs of this sample, the number of processes created and

replaced by the malware ranged from 4 to 16 different processes. It's assumed that this is both to help hide the running malware process and to interfere with debugging and analysis.

Referring to the above process, the malware will add a registry value to ensure that the final replaced process in the above series is run at startup.

IRC traffic can be observed to her.d0kbilo.com on port 4466. This domain always resolves to 37.59.118.41 at this time.

# 3.0 Raw Notes

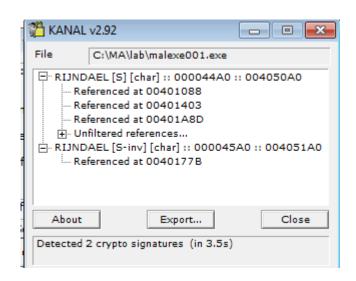

```
# Hosts
#
# 5 entries.
37.59.118.41 her.d0kbilo.com
```

| pFile    | Data     | Description    | Value                         |
|----------|----------|----------------|-------------------------------|
| 00004400 | 000056C8 | Hint/Name RVA  | 007D ExitProcess              |
| 00004404 | 000056D6 | Hint/Name RVA  | 0296 Sleep                    |
| 00004408 | 000056DE | Hint/Name RVA  | 013E GetProcAddress           |
| 0000440C | 000056F0 | Hint/Name RVA  | 0126 GetModuleHandleA         |
| 00004410 | 00005704 | Hint/Name RVA  | 0124 GetModuleFileNameA       |
| 00004414 | 0000571A | Hint/Name RVA  | 016D GetTickCount             |
| 00004418 | 00005738 | Hint/Name RVA  | 0199 HeapAlloc                |
| 0000441C | 00005744 | Hint/Name RVA  | 019F HeapFree                 |
| 00004420 | 00005750 | Hint/Name RVA  | 0150 GetStartupInfoA          |
| 00004424 | 00005762 | Hint/Name RVA  | 00CA GetCommandLineA          |
| 00004428 | 00005774 | Hint/Name RVA  | 0174 GetVersion               |
| 0000442C | 00005782 | Hint/Name RVA  | 019D HeapDestroy              |
| 00004430 | 00005790 | Hint/Name RVA  | 019B HeapCreate               |
| 00004434 | 0000579E | Hint/Name RVA  | 02BF VirtualFree              |
| 00004438 | 000057AC | Hint/Name RVA  | 02BB VirtualAlloc             |
| 0000443C | 000057BC | Hint/Name RVA  | 01A2 HeapReAlloc              |
| 00004440 | 000057CA | Hint/Name RVA  | 029E TerminateProcess         |
| 00004444 | 000057DE | Hint/Name RVA  | 00F7 GetCurrentProcess        |
| 00004448 | 000057F2 | Hint/Name RVA  | 02AD UnhandledExceptionFilter |
| 0000444C | 0000580E | Hint/Name RVA  | 00B2 FreeEnvironmentStringsA  |
| 00004450 | 00005828 | Hint/Name RVA  | 00B3 FreeEnvironmentStringsW  |
| 00004454 | 00005842 | Hint/Name RVA  | 02D2 WideCharToMultiByte      |
| 00004458 | 00005858 | Hint/Name RVA  | 0106 GetEnvironmentStrings    |
| 0000445C | 00005870 | Hint/Name RVA  | 0108 GetEnvironmentStringsW   |
| 00004460 | 0000588A | Hint/Name RVA  | 026D SetHandleCount           |
| 00004464 | 0000589C | Hint/Name RVA  | 0152 GetStdHandle             |
| 00004468 | 000058AC | Hint/Name RVA  | 0115 GetFileType              |
| 0000446C | 000058BA | Hint/Name RVA  | 022F RtlUnwind                |
| 00004470 | 000058C6 | Hint/Name RVA  | 02DF WriteFile                |
| 00004474 | 000058D2 | Hint/Name RVA  | 00BF GetCPInfo                |
| 00004478 | 000058DE | Hint/Name RVA  | 00B9 GetACP                   |
| 0000447C | 000058E8 | Hint/Name RVA  | 0131 GetOEMCP                 |
| 00004480 | 000058F4 | Hint/Name RVA  | 01C2 LoadLibraryA             |
| 00004484 | 00005904 | Hint/Name RVA  | 01E4 MultiByteToWideChar      |
| 00004488 | 0000591A | Hint/Name RVA  | 01BF LCMapStringA             |
| 0000448C | 0000592A | Hint/Name RVA  | 01C0 LCMapStringW             |
| 00004490 | 0000593A | Hint/Name RVA  | 0153 GetStringTypeA           |
| 00004494 | 0000594C | Hint/Name RVA  | 0156 GetStringTypeW           |
| 00004498 | 00000000 | End of Imports | KERNEL32.dll                  |

Notable strings found in the initial instance of the malware memory: !This program cannot be run in DOS mode.

BcH
Rich |[
.text
`.rdata

runtime error TLOSS error SING error

<sup>@.</sup>data

```
DOMAIN error
- unable to initialize heap

    not enough space for lowio initialization
    not enough space for stdio initialization

- pure virtual function call
not enough space for _onexit/atexit tableunable to open console device
- unexpected heap error
- unexpected multithread lock error
- not enough space for thread data
abnormal program termination
- not enough space for environment
- not enough space for arguments
- floating point not loaded
Microsoft Visual C++ Runtime Library
Runtime Error!
Program:
cprogram name unknown>
GetLastActivePopup
GetActiveWindow
MessageBoxA
user32.dll
ExitProcess
Sleep
GetProcAddress
GetModuleHandleA
GetModuleFileNameA
GetTickCount
KERNEL32.dll
HeapAlloc
HeapFree
GetStartupInfoA
GetCommandLineA
GetVersion
HeapDestroy
HeapCreate
VirtualFree
VirtualAlloc
HeapReAlloc
TerminateProcess
GetCurrentProcess
UnhandledExceptionFilter
{\tt FreeEnvironmentStringsA}
FreeEnvironmentStringsW
WideCharToMultiByte
GetEnvironmentStrings
GetEnvironmentStringsW
SetHandleCount
GetStdHandle
GetFileType
RtlUnwind
WriteFile
GetCPInfo
GetACP
Get0EMCP
LoadLibraryA
MultiByteToWideChar
LCMapStringA
LCMapStringW
{\tt GetStringTypeA}
GetStringTypeW
!This program cannot be run in DOS mode.
Rich
.text
.rdata
@.data
strlen
ceil
_ftol
_rotl
memcpy
_rotr
memmove
memset
```

clock

memcmp strcmp strcpy atoi free malloc sprintf strcat strncpy ftell fwrite fclose fopen sscanf strstr \_snprintf strncmp realloc exit \_except\_handler3 \_beginthreadex vsprintf \_vsnprintf MSVCRT.dll WS2\_32.dll Sleep DeleteFileA SetFileAttributesA CloseHandle TerminateProcess ReadProcessMemory OpenProcess GetModuleFileNameA GetModuleHandleA GetCurrentProcessId ReadFile GetExitCodeProcess  ${\tt PeekNamedPipe}$ CreateProcessA DuplicateHandle  ${\tt GetCurrentProcess}$ CreatePipe SearchPathA WriteFile GetLastError CopyFileA ExitProcess GetProcAddress LoadLibraryA GetSystemDirectoryA SetFileTime GetFileTime CreateFileA GetWindowsDirectoryA lstrlenA SetCurrentDirectoryA GetLocaleInfoA WORKGROUPlQPxf2ISQgEV1bGK \browser \..\..\AOHLMXY tVersionExA GetComputerNameA GlobalMemoryStatus GetDiskFreeSpaceExA GetDriveTypeA GetTickCount QueryPerformanceFrequency QueryPerformanceCounter IsBadCodePtr TerminateThread InitializeCriticalSection EnterCriticalSection LeaveCriticalSection lstrcmpA CreateMutexA

```
SetErrorMode
KERNEL32.dll
wsprintfA
USER32.dll
CryptReleaseContext
CryptGenRandom
CryptAcquireContextA
RegCloseKey
RegDeleteValueA
RegOpenKeyExA
RegEnumVaĺueA
RegQueryValueExA
RegSetValueExA
RegCreateKeyExA
GetUserNameA
ADVAPI32.dll
ShellExecuteA
SHELL32.dll
_strcmpi
_itoa
  _strnicmp
ABCDEFGHİJKLMNOPQRSTUVWXYZabcdefghijklmnopqrstuvwxyz0123456789+/
D CKFDENECFDEFFCFGEFFCCACACACACACA
EKEDFEEIEDCACACACACACACACACAAA
PC NETWORK PROGRAM 1.0
LANMAN1.0
Windows for Workgroups 3.1a
LM1.2X002
LANMAN2.1
NT LM 0.12
SMBs
9NTLMSSP
WORKGROUPlQPxf2ISQgEV1bGKWindows 2000 2195
Windows 2000 5.0
NTLMSSP
Windows 2000 2195
Windows 2000 5.0
WORKGROUP
Windows 2000 2195
Windows 2000 5.0
FUnMLEvdNzjntXznAvcOSDvcUlULLFJmCPCmjgeXpbDCIAtjDTRPAxyXItXCfDxvjRXtWSyACqcPrzWHeaUKfrohnEuSyZUzPzbeitAndersichen FunMLEvdNzjntXznAvcOSDvcUlULLFJmCPCmjgeXpbDCIAtjDTRPAxyXItXCfDxvjRXtWSyACqcPrzWHeaUKfrohnEuSyZUzPzbeitAndersichen FunMLEvdNzjntXznAvcOSDvcUlULLFJmCPCmjgeXpbDCIAtjDTRPAxyXItXCfDxvjRXtWSyACqcPrzWHeaUKfrohnEuSyZUzPzbeitAndersichen FunMLEvdNzjntXznAvcOSDvcUlULLFJmCPCmjgeXpbDCIAtjDTRPAxyXItXCfDxvjRXtWSyACqcPrzWHeaUKfrohnEuSyZUzPzbeitAndersichen FunMLEvdNzjntXznAvcOSDvcUlULLFJmCPCmjgeXpbDCIAtjDTRPAxyXItXCfDxvjRXtWSyACqcPrzWHeaUKfrohnEuSyZUzPzbeitAndersichen FunMLEvdNzjntXznAvcOSDvcUlULLFJmCPCmjgeXpbDCIAtjDTRPAxyXItXCfDxvjRXtWSyACqcPrzWHeaUKfrohnEuSyZUzPzbeitAndersichen FunMLEvdNzjntXznAvcOSDvcUlULLFJmCPCmjgeXpbDCIAtjDTRPAxyXItXCfDxvjRXtWSyACqcPrzWHeaUKfrohnEuSyZUzPzbeitAndersichen FunMLEvdNzjntXznAvcOSDvcUlULLFJmCPCmjgeXpbDCIAtjDTRPAxyXItXCfDxvjRXtWSyACqcPrzWHeaUKfrohnEuSyZUzPzbeitAndersichen FunMLEvdNzjntXznAvcOSDvcUlULLFJmCPCmjgeXpbDCIAtjDTRPAxyXItXCfDxvjRXtWSyACqcPrzWHeaUKfrohnEuSyZUzPzbeitAndersichen FunMLEvdNzjntXznAvcOSDvcUlULLFJmCPCmjgeXpbDCIAtjDTRPAxyXItXCfDxvjRXtWSyACqcPrzWHeaUKfrohnEuSyZUzPzbeitAndersichen FunMLEvdNzjntXznAvcOSDvcUlULLFJmCPCmjgeXpbDCIAtjDTRPAxyXItXCfDxvjRXtWSyACqcPrzWHeaUKfrohnEuSyZUzPzbeitAndersichen FunMLEvdNzjntXznAvcOSDvcUlULLFJmCPCmjgeXpbDCIAtjDTRPAxyXItXCfDxvjRXtWSyACqcPrzWHeaUKfrohnEuSyZUzPzbeitAndersichen FunMLEvdNzjntXznAvcOSDvcUlULLFJmCPCmjgeXpbDCIAtjDTRPAxyXItXCfDxvjRXtWSyACqcPrzWHeaUKfrohnEuSyZUzPzbeitAndersichen FunMLEvdNzjntXznAvcOSDvcUlULLFJmCPCmjgeXpbDCIAtjDTPCAxyXitXCfDxvvjRxtWSyACqcPrzWHeaUKfrohnEuSyZUzPzbeitAndersichen FunMLEvdNzjntXznAvcOSDvcUlULLFJmCPCmjgeXpbDCIAtjDTPCAxyXitXCfDxvvjRxtWSyACqcPrzWHeaUKfrohnEuSyZUzPzbeitAndersichen FunMLEvdNzjntXznAvcOSDvcUlULLFJmCPCmjgeXpbDcIAtjDTPCAxyXitXCfDxvvjRxtWSyACqcPrzWHeaUKfrohnEuSyZUzPzbeitAndersichen FunMLEvdNzjntXznAvcOSDvcUlULLFJmCPCMzpbeitAndersichen FunMLEvdNzjntZyNAvcOSDvcUlULLFJmCPCMzpbeitAndersichen FunMLEvdNzjntZyNAvcOSDvcUlULLFJmCPCMzpbeitAndersichen FunMLEvdNzjntZyNAvcOSDvcUlULLFjmCPCMzpbeitAndersichen F
PITH
IFJUOUTEPUWKXMWXUGHMIEKCYENBAQPLZEDNOOBGMW
bMZCTWLHYWI
D CKFDENECFDEFFCFGEFFCCACACACACA
EKEDFEEIEDCACACACACACACACACAAA
NT LM 0.12
pysmb
Samba *
Windows 5.1
Windows 5.0
Windows 2000 LAN Manager*
NT LAN Manager *.*
*Service Pack 2*
*Service Pack 1*
Windows Server 2003 *.*
Scanned
:%s in
sec.
open IP(s) found
:%s is open
- Scanning
:%s for
second(s)
Scanning
:%s for
second(s)
Scanning
:%s for
second(s), t:%u s:%u
- Attempted
exploitation(s) on
IP(s).
Attempting to exploit
```

```
with
  Attempting to exploit IP's in list.
Attempting to exploit IP's in list.
Exploit statistics
Listing exploit statistics
bot(s) found with string
No bots found with string
found string
in %s (
- Listing bots with string
%s bots with string
Killing
Listing
Cmd.exe process has terminated.
Could not read data from process.
cmd.exe
Error while executing command.
Remote cmd thread
open
Received
from
sec with
KB/sec
- Receiving
from
Receiving
from
Content-Length: %u
Content-Length:
GET /%s HTTP/1.0
Host: %s
- Unsupported protocol specified.
- Error while downloading
- Unable to start
- Successfully downloaded
with
KB/sec%s.
, executing
, updating
- No file to download specified.
tftp://
anonymous
ftp://
http://
- Cannot read source file
- Cannot write to destination file
file://
- Downloading
Downloading
.exe
QUIT :restarting
QUIT :exitting
- Module "%s" reported a crash in "%s": N=%u EAX=%08X EBX=%08X ECX=%08X EDX=%08X ESI=%08X EDI=%08X EBP=%08X
ESP=%08X EIP=%08X EFLAGS=%08X. Code: %08X (%s). %s...
Continuing
Restarting
EXCEPTION_FLT
EXCEPTION_INT_DIVIDE_BY_ZERO
EXCEPTION_STACK_OVERFLOW
EXCEPTION_NONCONTINUABLE_EXCEPTION
EXCEPTION_BREAKPOINT
EXCEPTION_ACCESS_VIOLATION
EXCEPTION_ILLEGAL_INSTRUCTION EXCEPTION_OTHER
InternetGetConnectedStateExA
wininet.dll
freeaddrinfo
getnameinfo
getaddrinfo
ws2_32.dll
WNetCancelConnection2W
WNetCancelConnection2A
WNetAddConnection2W
WNetAddConnection2A
```

```
mpr.dll
NetAddAlternateComputerName\\
NetScheduleJobAdd
NetApiBufferFree
NetRemoteTOD
NetShareEnum
NetUserEnum
NetUseDel
NetUseAdd
NetUseGetInfo
netapi32.dll
Initialize {\tt Critical Section And Spin Count}
kernel32.dll
%u.%u.%u.%u
GetModuleInformation
GetModuleFileNameExA
EnumProcessModules
EnumProcesses
psapi.dll
system
SÝSTEM\ControlSet001\Services\SharedAccess\Parameters\FirewallPolicy\StandardProfile\AuthorizedApplications\Li
%s:*:Enabled:%s
\explorer.exe
Software\Microsoft\Windows\CurrentVersion\Run
@echo off
:deleteagain
del /A:H /F %s
del /F %s
if exist %s goto deleteagain
del %s
.bat
Windows DLL Loader
QUIT :%s uninstalled.
%s.%s.%s.%s
USA
System information - OS: Windows
). CPU: %s
MHz. Ram:
MB free. IPv6:
 Uptime:
day%s
hour%s
minute%s. Computername:
ProcessorNameString
HARDWARE\DESCRIPTION\System\CentralProcessor\0
Yes
no SP
Sysinfo thread
Network information - Host:
. Name:
. Type:
. IPv6:
. Firewalled:
. Latency:
, %u. IRC Uptime:
day%s
hour%s
minute%s.
Good
Avarage
Bad
LAN
Modem
Unknown
Netinfo thread
%sTotal drives:
 Total space:
MB free.
MB free
unknown
ramdisk
cd-rom
remote
```

```
fixed
removable
Drive information -
Driveinfo thread
thread
btg
debug
- btg tried executing an unreadable address. (%08X)
- No threads running.
- Listing
threads:
QUIT :changing server
link v
%s [Win32]
Uptime - System:
day%s
hour%s
minute%s. IRC:
day%s
hour%s
minute%s
Debug mode is %s.
off
Exe download server:
none
Exe download server:
f128enc+fab decrypted:
f128enc+fab encrypted: =
%c%s%c%c%u%c%u%s%c%c%c
UNK
NICK %s
USER %s %s %s :%s
PASS %s
NOTICE %s :
PRIVMSG %s :
message
NOTICE %s:
PRIVMSG %s :
NOTICE
link!link@link PRIVMSG %s :%s
NICK
USERHOST %s
JOIN %s %s
MODE %s +xi
MODE %s +smntu
JOIN
ERROR
VERSION %s
eggdrop v1.6.16
VERSION link v%d.%03d%s (Win32)
PING
PING
VERSION
VERSION
SEND
DCC
PRIVMSG
MODE
PONG
PONG %s
PING
link!link@link
ndEvery1
#balengor
debug
- eip has left the endless loop for some reason...
entry
main
loop
PING:%08X
%08x%x%08x%3x%08x%08x
C:\MA\lab\malexe001.exe
abcdefghijklmnopqrstuvwxyz
ABCDEFGHIJKLMNOPQRSTUVWXYZ
```

```
Notable strings found in the second (child) instance of the .exe:
WORKGROUPlQPxf2ISQgEV1bGK
\browser
\..\..\AOHLMXY
!This program cannot be run in DOS mode.
Rich
.text
.rdata
@.data
strlen
ceil
_ftol
_rotl
memcpy
_rotr
memmove
memset
clock
memcmp
strcmp
strcpy
atoi
free
malloc
sprintf
strcat
strncpy
ftell
fwrite
fclose
fopen
sscanf
strstr
_snprintf
strncmp
realloc
exit
_except_handler3
_beginthreadex
vsprintf
_vsnprintf
MSVCRT.dll
WS2_32.dll
Sleep
DeleteFileA
SetFileAttributesA
CloseHandle
TerminateProcess
ReadProcessMemory
OpenProcess
GetModuleFileNameA
GetModuleHandleA
GetCurrentProcessId
ReadFile
GetExitCodeProcess
PeekNamedPipe
CreateProcessA
DuplicateHandle
GetCurrentProcess
CreatePipe
SearchPathA
WriteFile
GetLastError
CopyFileA
ExitProcess
GetProcAddress
LoadLibraryA
GetSystemDirectoryA
SetFileTime
GetFileTime
CreateFileA
GetWindowsDirectoryA
lstrlenA
SetCurrentDirectoryA
GetLocaleInfoA
```

```
GetComputerNameA
GlobalMemoryStatus
GetDiskFreeSpaceExA
GetDriveTypeA
GetTickCount
QueryPerformanceFrequency
QueryPerformanceCounter
ÌsBadCodePtr
TerminateThread
InitializeCriticalSection
EnterCriticalSection
LeaveCriticalSection
lstrcmpA
CreateMutexA
SetErrorMode
KERNEL32.dll
wsprintfA
USER32.dll
CryptReleaseContext
CryptGenRandom
CryptAcquireContextA
RegCloseKey
RegDeleteValueA
RegOpenKeyExA
RegEnumValueA
RegQueryValueExA
RegSetValueExA
RegCreateKeyExA
GetUserNameA
ADVAPI32.dll
ShellExecuteA
SHELL32.dll
_strcmpi
_itoa
_strnicmp
ABCDEFGHİJKLMNOPQRSTUVWXYZabcdefghijklmnopqrstuvwxyz0123456789+/
D CKFDENECFDEFFCFGEFFCCACACACACA
EKEDFEEIEDCACACACACACACACACAAA
PC NETWORK PROGRAM 1.0
LANMAN1.0
Windows for Workgroups 3.1a
LM1.2X002
LANMAN2.1
NT LM 0.12
9NTLMSSP
WORKGROUPLOPxf2ISOgEV1bGKWindows 2000 2195
Windows 2000 5.0
SMBs
NTLMSSP
Windows 2000 2195
Windows 2000 5.0
SMBs
WORKGROUP
Windows 2000 2195
Windows 2000 5.0
FUnMLEvdNzjntXznAvcOSDvcUlULLFJmCPCmjgeXpbDCIAtjDTRPAxyXItXCfDxvjRXtWSyACqcPrzWHeaUKfrohnEuSyZUzPzbe
PITH
IFJUOUTEPUWKXMWXUGHMIEKCYENBAQPLZEDNOOBGMW
bMZCTWLHYWI
D CKFDENECFDEFFCFGEFFCCACACACACA
EKEDFEEIEDCACACACACACACACACAAA
NT LM 0.12
pysmb
Samba *
Windows 5.1
Windows 5.0
Windows 2000 LAN Manager*
NT LAN Manager *.*
*Service Pack 2*
*Service Pack 1*
Windows Server 2003 *.*
Scanned
:%s in
sec.
```

GetVersionExA

```
open IP(s) found
:%s is open
- Scanning
:%s for
second(s)
Scanning
:%s for
second(s)
Scanning
:%s for
second(s), t:%u s:%u
- Attempted
exploitation(s) on
IP(s).
Attempting to exploit
with
- Attempting to exploit IP's in list.
Attempting to exploit IP's in list.
Exploit statistics -
Listing exploit statistics
bot(s) found with string
No bots found with string
found string
in %s (
- Listing bots with string
%s bots with string
Killing
Listing
Cmd.exe process has terminated.
Could not read data from process.
cmd.exe
Error while executing command.
Remote cmd thread
open
Received
from
sec with
KB/sec
- Receiving
from
Receiving
from
Content-Length: %u
Content-Length:
GET /%s HTTP/1.0
Host: %s
- Unsupported protocol specified.
- Error while downloading
- Unable to start
- Successfully downloaded
with
KB/sec%s.
, executing
, updating
- No file to download specified.
tftp://
anonymous
ftp://
http://
- Cannot read source file
  Cannot write to destination file
file://
- Downloading
Downloading
.exe
QUIT :restarting
QUIT :exitting
debug
- Module "%s" reported a crash in "%s": N=%u EAX=%08X EBX=%08X ECX=%08X EDX=%08X EDI=%08X EDI=%08X EBP=%08X
ESP=%08X EIP=%08X EFLAGS=%08X. Code: %08X (%s). %s...
Continuing
Restarting
EXCEPTION_FLT
EXCEPTION_INT_DIVIDE_BY_ZERO EXCEPTION_STACK_OVERFLOW
```

```
EXCEPTION_NONCONTINUABLE_EXCEPTION
EXCEPTION_BREAKPOINT
EXCEPTION_ACCESS_VIOLATION
EXCEPTION_ILLEGAL_INSTRUCTION
EXCEPTION_OTHER
InternetGetConnectedStateExA
wininet.dll
freeaddrinfo
getnameinfo
getaddrinfo
ws2_32.dll
WNetCancelConnection2W
WNetCancelConnection2A
WNetAddConnection2W
WNetAddConnection2A
mpr.dll
NetAddAlternateComputerName
NetScheduleJobAdd
NetApiBufferFree
NetRemoteTOD
NetShareEnum
NetUserEnum
NetUseDel
NetUseAdd
NetUseGetInfo
netapi32.dll
InitializeCriticalSectionAndSpinCount
kernel32.dll
%u.%u.%u.%u
GetModuleInformation
GetModuleFileNameExA
EnumProcessModules
EnumProcesses
psapi.dll
system
SYSTEM\ControlSet001\Services\SharedAccess\Parameters\FirewallPolicy\StandardProfile\AuthorizedApplications\Li
%s:*:Enabled:%s
\explorer.exe
Software\Microsoft\Windows\CurrentVersion\Run
@echo off
:deleteagain
del /A:H /F %s
del /F %s
if exist %s goto deleteagain
del %s
.bat
Windows DLL Loader
QUIT :%s uninstalled.
%s.%s.%s.%s
USA
System information - OS: Windows
). CPU: %s
MHz. Ram:
MB free. IPv6:
. Uptime:
day%s
hour%s
minute%s. Computername:
ProcessorNameString
HARDWARE\DESCRIPTION\System\CentralProcessor\0
Yes
no SP
Sysinfo thread
Network information - Host:
. Name:
. Type:
 IPv6:
. Firewalled:
. Latency:
, %u. IRC Uptime:
day%s
hour%s
minute%s.
Good
```

```
Avarage
Bad
LAN
Modem
Unknown
Netinfo thread
%sTotal drives:
, Total space:
MB free.
MB free
unknown
ramdisk
cd-rom
remote
fixed
removable
Drive information -
Driveinfo thread
thread
btg
debug
- btg tried executing an unreadable address. (%08X)
No threads running.Listing
threads:
QUIT :changing server
link v
%s [Win32]
Uptime - System:
day%s
hour%s
minute%s. IRC:
day%s
hour%s
minute%s
Debug mode is %s.
off
Exe download server:
none
Exe download server:
f128enc+fab decrypted:
f128enc+fab encrypted: =
%c%s%c%c%u%c%u%s%c%c%c
UNK
NICK %s
USER %s %s %s :%s
PASS %s
NOTICE %s:
PRIVMSG %s :
message
NOTICE %s :
PRIVMSG %s :
NOTICE
link!link@link PRIVMSG %s :%s
NICK
USERHOST %s
JOIN %s %s
MODE %s +xi
MODE %s +smntu
JOIN
ERROR
VERSION %s
eggdrop v1.6.16
VERSION link v%d.%03d%s (Win32)
PING
PING
VERSION
VERSION
SEND
DCC
PRIVMSG
MODE
PONG
PONG %s
PING
```

```
link!link@link
ndEvery1
#balengor
debug
- eip has left the endless loop for some reason...
entry
main
loop
PING:%08X
%08x%x%08x%3x%08x%08x
malexe001.exe [this is the name of the executable that I assigned to it for analysis]
Observed the following function names get generated within the sample while debugging:
CreateProcessA
NtUnmapViewOfSection
VirtualAllocEx
WriteProcessMemory
{\tt GetThreadContext}
{\tt SetThreadContext}
ResumeThread
ReadProcessMemory
VirtualAlloc
VirtualFree
Dropped batch file:
@echo off
:deleteagain
del /A:H /F malexe001.exe
del /F malexe001.exe
if exist malexe001.exe goto deleteagain
del wcsqmpbh.bat
Persistence registry change:
HKLM\SOFTWARE\Wow6432Node\Microsoft\Windows\CurrentVersion\Run\Windows DLL Loader:
"C:\Windows\system32\iexplore.exe"
```

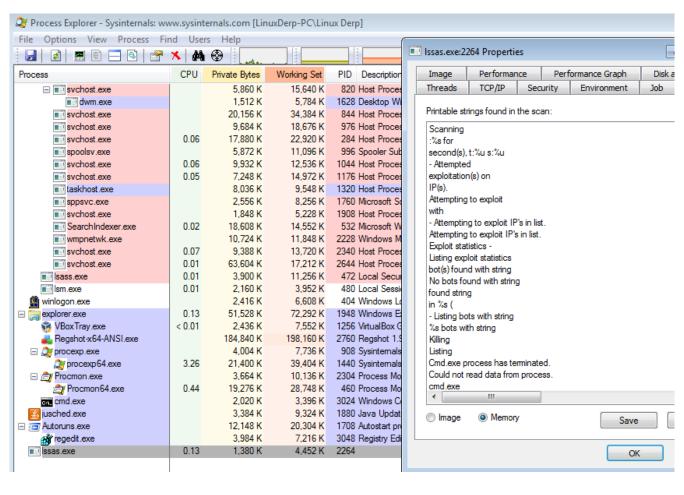

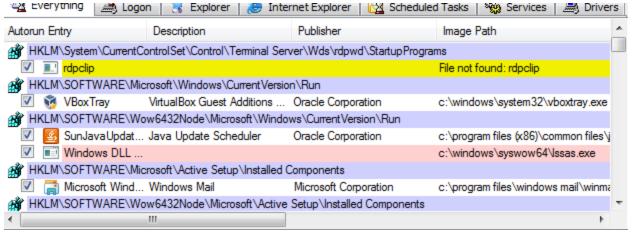

```
III N ULL
074 8D 45 94
                                           1ea
                                                    eax, [ebp+var_6C] ; Load Effective Address
074 50
                                           push
078 8D 45 B0
078 50
                                                    eax, [ebp+var_50] ; Load Effective Address
                                           lea
                                           push
                                                    eax
07C 6A 00
                                                    0
                                           push
080 6A 00
                                           push
084 6A 04
                                                    4 ; CreationFlags = 0x4?
                                           push
088 6A 00
                                           push
08C 6A 00
                                                    0
                                           push
090 6A 00
                                           push
094 6A 00
                                                    0
                                           push
                                                    [ebp+arg_0]
eax, [ebp+arg_8]
098 FF 75 08
                                           push
09C 8B 45 10
                                           mov
                                                    dword ptr [eax+4] ; Indirect Call Near Procedure
eax, eax ; Logical Compare
09C FF 50 04
                                           call
09C 85 CO
                                           test
09C OF 84 24 01 00 00
                                           jz
                                                    loc_402401 ; Jump if Zero (ZF=1)
```